.

#### Cloud AutoML Vision Object [Detection](https://cloud.google.com/vision/automl/object-detection/docs/)

# Method: projects.locations.models.expo

Exports a trained, "export-able", model to a user specified Google Cloud Storage location. A model is considered export-able if and only if it has an export format defined for it in

#### ModelExportOutputConfig

(https://cloud.google.com/vision/automl/objectdetection/docs/reference/rest/v1beta1/projects.locations.models/export#ModelExportOutputConfig)

Returns an empty response in the response (https://cloud.google.com/vision/automl/object[detection/docs/reference/rest/v1beta1/projects.locations.operations#Operation.FIELDS.response\)](https://cloud.google.com/vision/automl/object-detection/docs/reference/rest/v1beta1/projects.locations.operations#Operation.FIELDS.response) field when it completes.

### HTTP request

#### POST https://automl.googleapis.com/v1beta1/{name}:export

## Path parameters

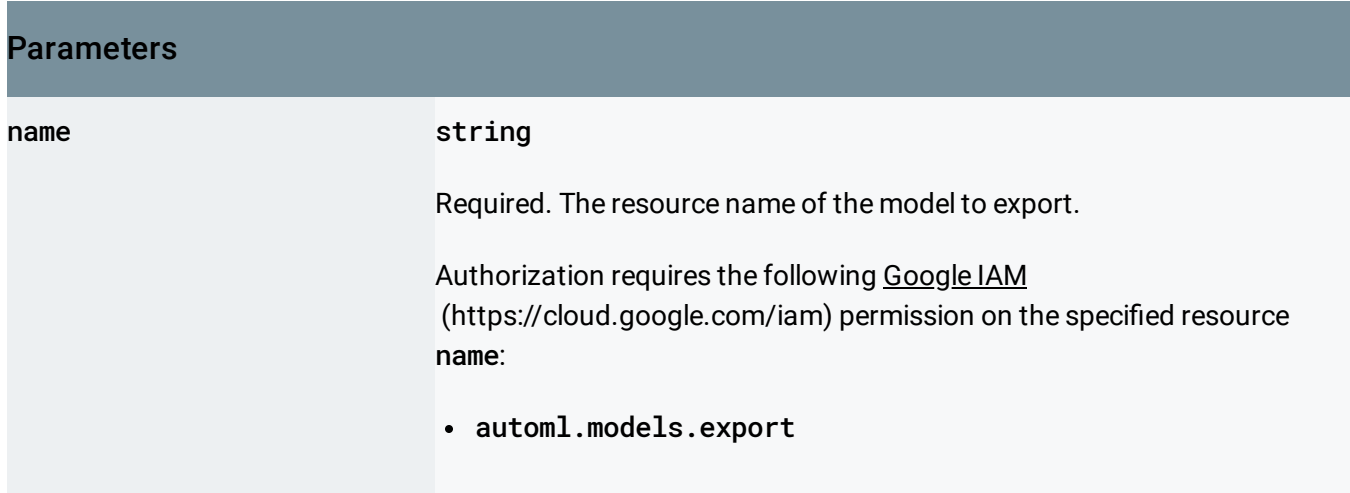

## Request body

The request body contains data with the following structure:

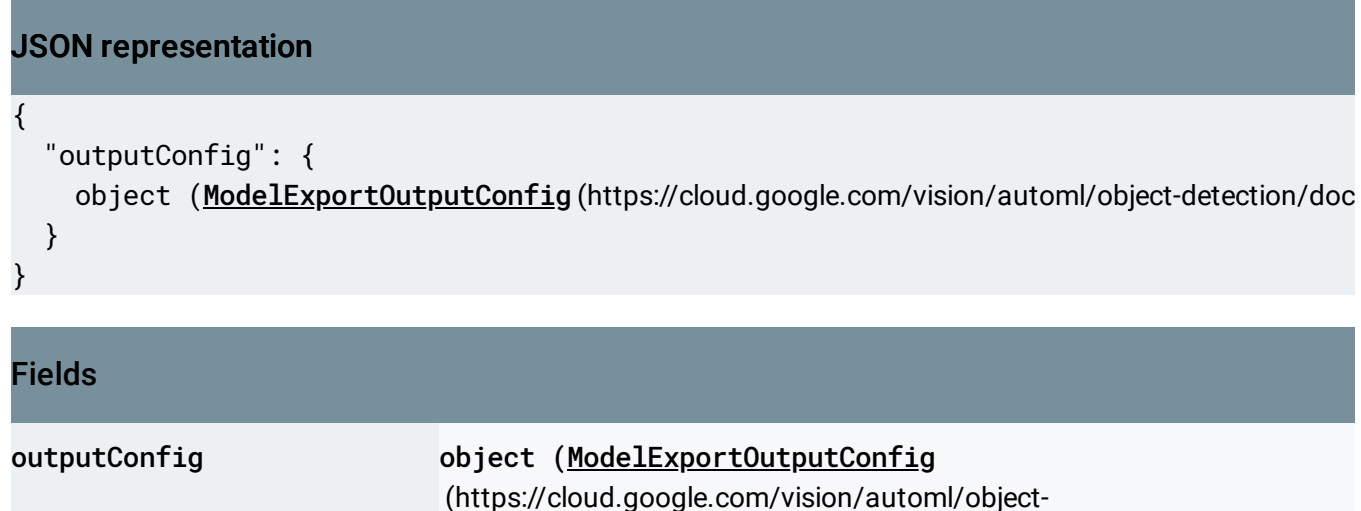

 $\lambda$ Required. The desired output location and configuration.

#ModelExportOutputConfig)

[detection/docs/reference/rest/v1beta1/projects.locations.models/export](#page-1-0)

### Response body

.

If successful, the response body contains an instance of **Operation** (https://cloud.google.com/vision/automl/object[detection/docs/reference/rest/v1beta1/projects.locations.operations#Operation\)](https://cloud.google.com/vision/automl/object-detection/docs/reference/rest/v1beta1/projects.locations.operations#Operation)

#### Authorization Scopes

Requires the following OAuth scope:

https://www.googleapis.com/auth/cloud-platform

For more information, see the Authentication Overview [\(https://cloud.google.com/docs/authentication/\)](https://cloud.google.com/docs/authentication/).

## <span id="page-1-0"></span>ModelExportOutputConfig

Output configuration for ModelExport Action.

#### JSON representation

```
{
  "modelFormat": string,
  "params": {
   string: string,
    ...
 },
 // Union field destination can be only one of the following:
  "gcsDestination": {
    object (GcsDestination (https://cloud.google.com/vision/automl/object-detection/docs/reference
 },
  "gcrDestination": {
    object (GcrDestination (https://cloud.google.com/vision/automl/object-detection/docs/reference
 }
 // End of list of possible types for union field destination.
}
```
#### Fields

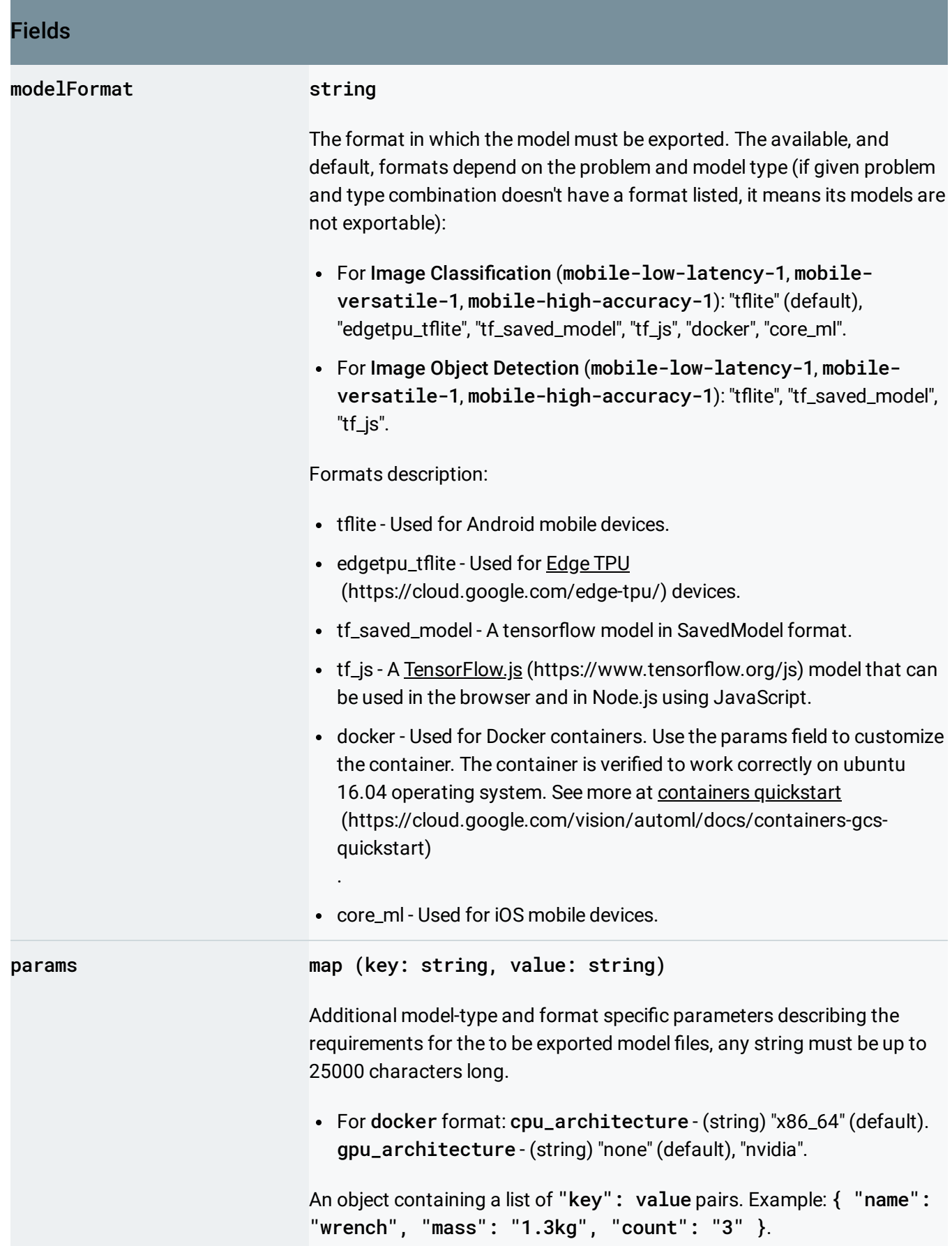

#### Fields

Union field destination. Required. The destination of the output. destination can be only one of the following:

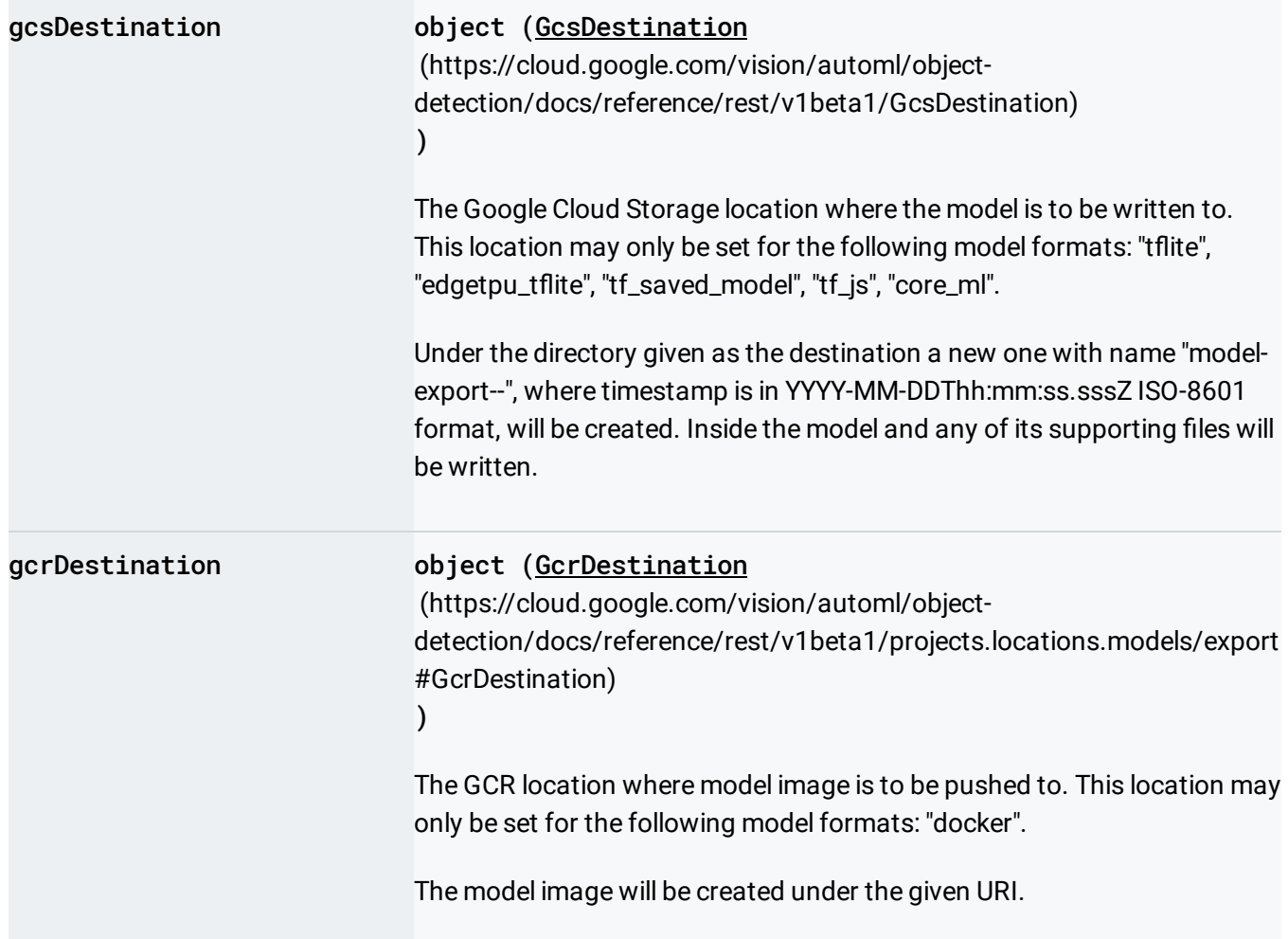

# <span id="page-4-0"></span>**GcrDestination**

The GCR location where the image must be pushed to.

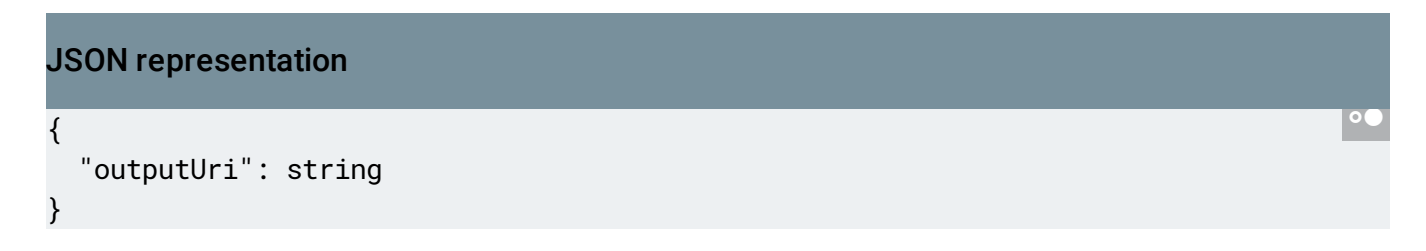

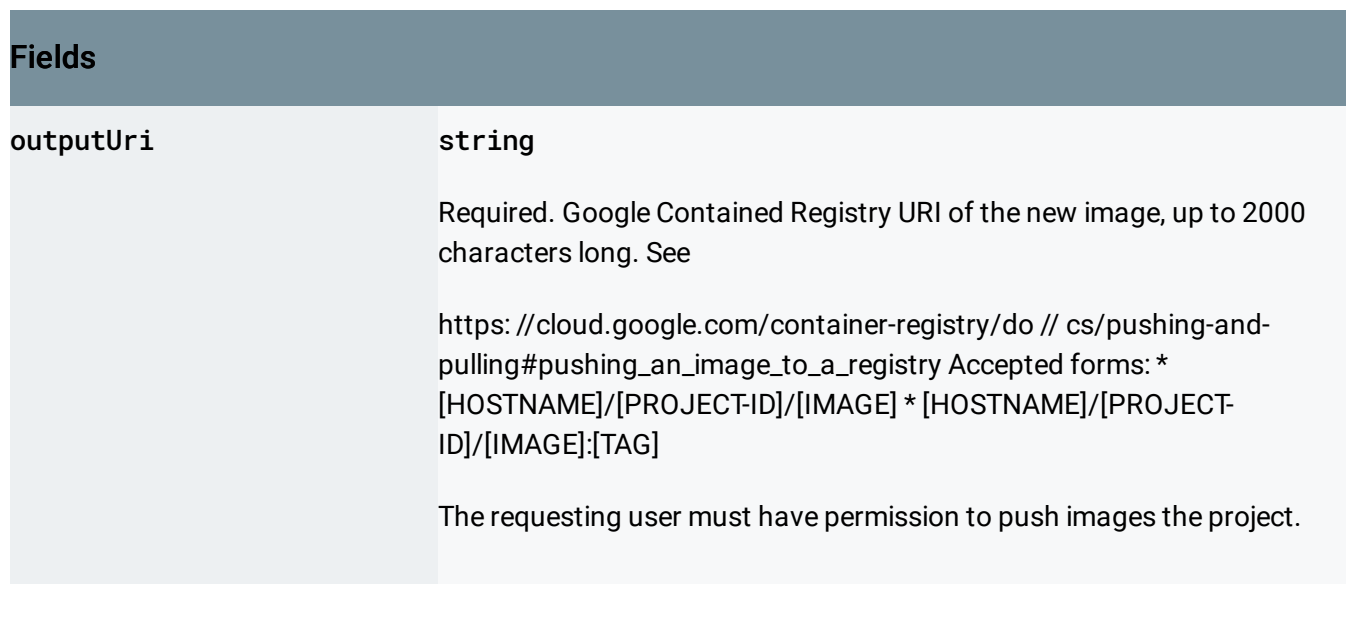

Except as otherwise noted, the content of this page is licensed under the Creative Commons Attribution 4.0 License [\(https://creativecommons.org/licenses/by/4.0/\)](https://creativecommons.org/licenses/by/4.0/)*, and code samples are licensed under the Apache 2.0 License* [\(https://www.apache.org/licenses/LICENSE-2.0\)](https://www.apache.org/licenses/LICENSE-2.0)*. For details, see our Site Policies* [\(https://developers.google.com/terms/site-policies\)](https://developers.google.com/terms/site-policies)*. Java is a registered trademark of Oracle and/or its aliates.*

*Last updated October 14, 2019.*